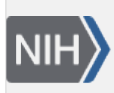

**U.S. National Library of Medicine**<br>National Center for Biotechnology Information

**NLM Citation:** SNP FAQ Archive [Internet]. Bethesda (MD): National Center for Biotechnology Information (US); 2005-. Displaying Reports. 2005 Jul 7 [Updated 2014 Feb 18]. **Bookshelf URL:** https://www.ncbi.nlm.nih.gov/books/

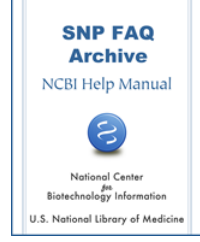

## **Displaying Reports**

Created: July 7, 2005; Updated: February 18, 2014.

**How do I get the genetic position of a SNP (i.e. centimorgan [cM]) displayed on top of the SNP's physical position(bp)?**

dbSNP contains only the SNP's physical position.(**9/18/07**)